# **Composition**

Announcements

Linked Lists

## Linked List Structure

#### A linked list is either empty **or** a first value and the rest of the linked list

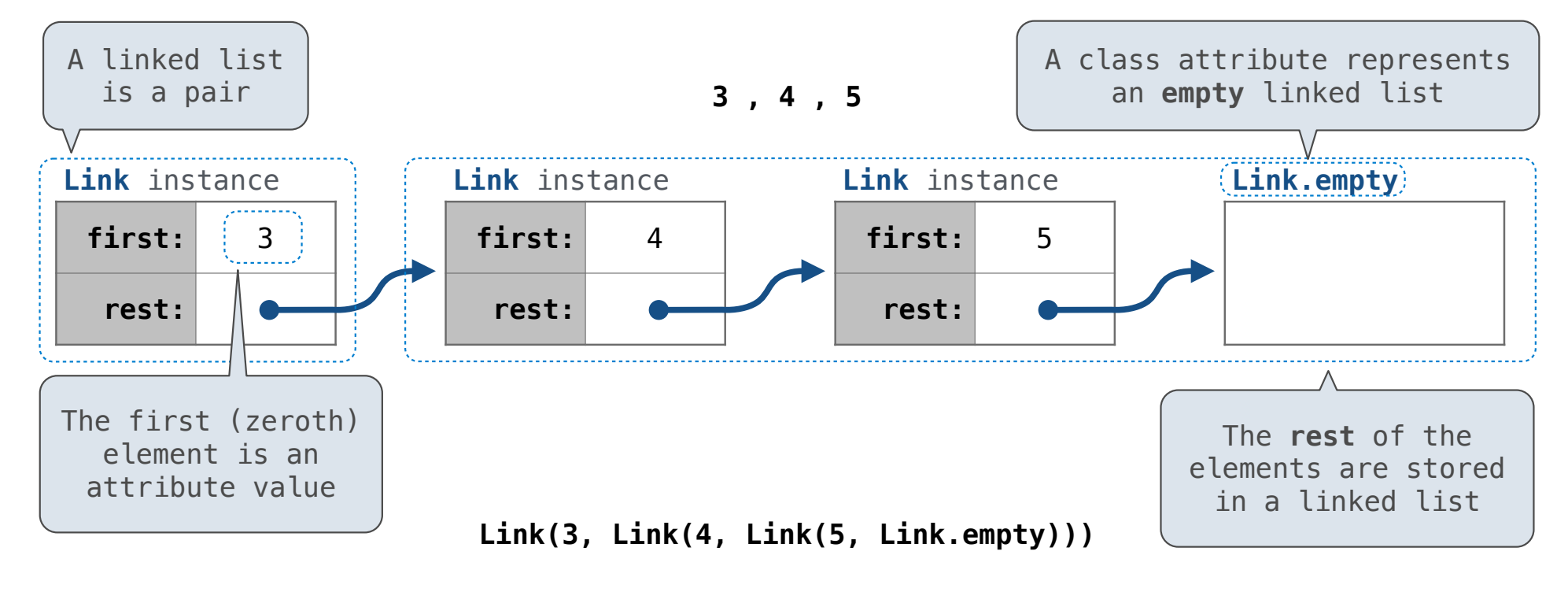

### Linked List Structure

A linked list is either empty **or** a first value and the rest of the linked list

**3 , 4 , 5**

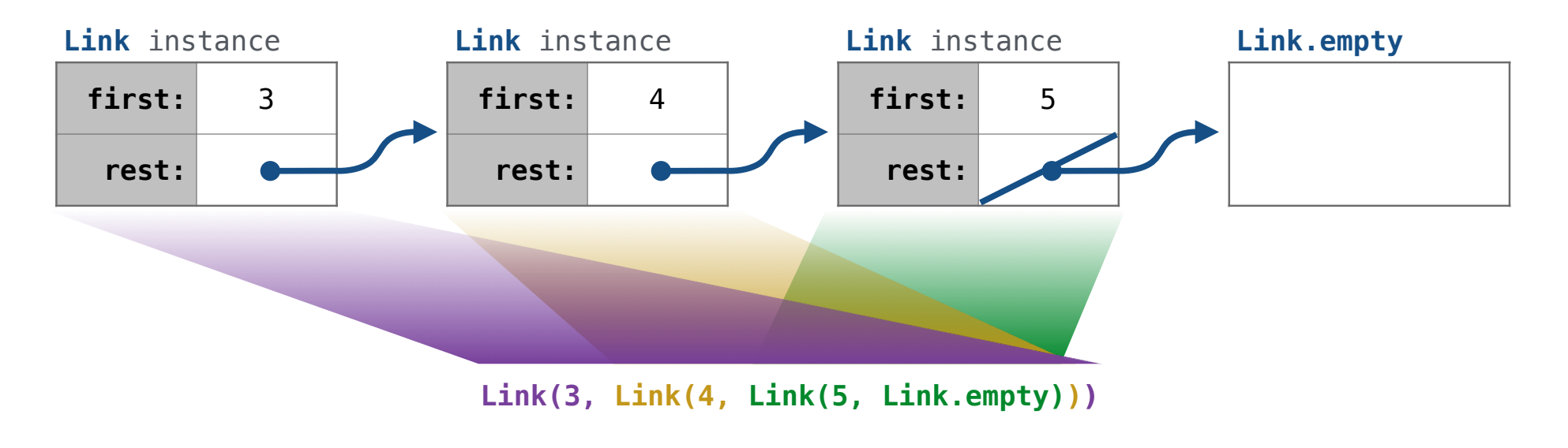

#### Linked List Class

Linked list class: attributes are passed to \_\_init\_\_

 class Link:  $empty = (()$ Some zero-length sequence def  $init$  (self, first, rest=empty): assert rest is Link.empty or isinstance(rest, Link)  $self.first = first$  $self. rest = rest$ Returns whether rest is a Link

help(isinstance): Return whether an object is an instance of a class or of a subclass thereof.

**Link(3, Link(4, Link(5 )))**

(Demo)

Linked List Practice

```
Slicing a Linked List
```

```
Normal slice notation (such as s[1:3]) doesn't work if s is a linked list.
def slice_link(s, i, j): 
     """Return a linked list containing elements from i:j.
    \Rightarrow evens = Link(4, Link(2, Link(6)))
     >>> slice_link(evens, 1, 100)
    Link(2, Link(6)) >>> slice_link(evens, 1, 2)
     Link(2)
     >>> slice_link(evens, 0, 2)
     Link(4, Link(2)) 
     >>> slice_link(evens, 1, 1) is Link.empty 
     True
    "" "" ""
    assert i \ge 0 and j \ge 0if j == 0 or s is Link.empty:
          return Link.empty 
elif i == 0 :
return Link(s.first, <u>slice_link(s.rest, i, j–1)</u>
     else: 
return slice_link(s.rest, \frac{\mathrm{i}-1}{\mathrm{i}-1} , \frac{\mathrm{j}-1}{\mathrm{i}} )
                                                       slice_link(evens, 1, 2)
 returns
                                                       slice_link(evens.rest, 0, 1)
 links 2 to 
                                                                           4 \rightarrow 2 \rightarrow 6
                                                                  evens evens.rest
                                                       slice_link(evens.rest.rest, 0, 0) returns Link.empty
                                                                                      2
```
Inserting into a Linked List

```
def insert_link(s, x, i): 
    """Insert x into linked list s at index i.
    \Rightarrow evens = Link(4, Link(2, Link(6)))
     >>> insert_link(evens, 8, 1)
     >>> insert_link(evens, 10, 4)
    >>> insert link(evens, 12, 0)
     >>> insert_link(evens, 14, 10)
     Index out of range
     >>> print(evens)
     <12 4 8 2 6 10>
     """
 if s is Link
.empty: 
 print
('Index out of range') 
elif i == 0: second = ______________________
Link(s
.first, s
.rest)
s.first = \frac{x}{s} s
.rest 
= second 
_{\rm elif} _{\rm \perp} == 1 and s.rest is Link.empty _{\rm \perp} :
 s
.rest 
= Link(x) 
     else: 
insert_link(s.rest, x, i–1)
                                                           4
12
                                                                       2
8
                                                                                  6
                                                   evens
                                                                                             10
                                                               4
                                                                          2
                                                                  x
                                                                             x
                         x
```
## Spring 2023 Midterm 2 Question 3(b)

**Definition.** A *prefix sum* of a sequence of numbers is the sum of the first n elements for some positive length n.

Implement tens, which takes a non-empty linked list of numbers s represented as a Link instance. It prints all of the prefix sums of s that are multiples of 10 in increasing order of the length of the prefix.

```
def tens(s): 
     """Print all prefix sums of Link s that are multiples of ten.
     >>> tens(Link(3, Link(9, Link(8, Link(10, Link(0, Link(14, Link(6))))))))
     20
     30
     30
      50 
     "''"''" def f(suffix, total): 
         if total \frac{1}{6} 10 == 0:
                 print(total) 
_{\rm if} suffix is not Link.empty _{\rm if} _{\rm -} .
 _____________________________________ 
f(suffix.rest, total + suffix.first)
     f(s.\text{rest}, s.\text{first})first: 3
                                                            rest:
                                                         Link instance
                                                                                   first: 9
                                                                                    rest:
                                                                                 Link instance
                                                                                                           first: 8
                                                                                                            rest: ...
                                                                                                          Link instance
                                                s: \longrightarrowsuffix:
```